Министерство науки и высшего образования Российской Федерации ФГБОУ ВО «Байкальский государственный университет»

> УТВЕРЖДАЮ Проректор по учебной работе д.э.н., доцент Бубнов В. А.

mary for the state of the state of 22.06.2020 г. **GANGER** 

Дата актуализации: 31.08.2020 г.

# **Рабочая программа**

Дисциплина Информационные технологии в профессиональной деятельности Специальность 21.02.05 Земельно-имущественные отношения Базовая подготовка

Иркутск 2020

Рабочая программа учебной дисциплины Информационные технологии в профессиональной деятельности разработана на основе Федерального государственного образовательного стандарта по специальности среднего профессионального образования 21.02.05 Земельно-имущественные отношения базовой подготовки**.** 

Согласовано: Методист  $\mathcal{L}$ Кош $\mathcal{L}$  А. Д. Кожевникова

Разработал преподаватель Е.В.Истомина

# СОДЕРЖАНИЕ

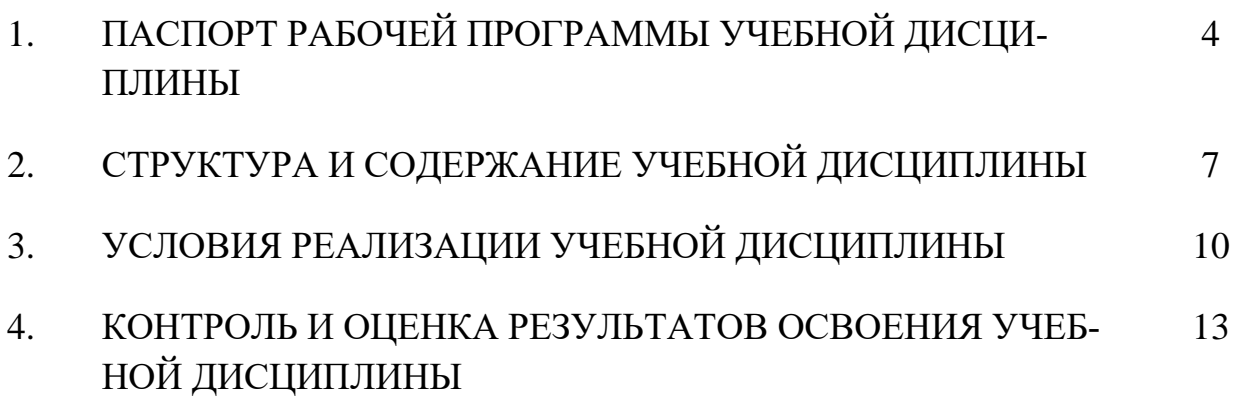

## **1. ПАСПОРТ РАБОЧЕЙ ПРОГРАММЫ УЧЕБНОЙ ДИСЦИПЛИНЫ**

#### **ИНФОРМАЦИОННЫЕ ТЕХНОЛОГИИ В ПРОФЕССИОНАЛЬНОЙ ДЕЯТЕЛЬНОСТИ**

#### **1.1. Область применения рабочей программы**

Рабочая программа учебной дисциплины Информационные технологии в профессиональной деятельности является частью программы подготовки специалистов среднего звена в соответствии с ФГОС по специальности СПО 21.02.05 Земельно-имущественные отношения базовой подготовки.

Программа учебной дисциплины может быть использована в профессиональной подготовке, а также при разработке программ дополнительного профессионального образования в сфере экономической деятельности.

#### **1.2. Место учебной дисциплины в структуре основной профессиональной образовательной программы:**

Математический и общий естественнонаучный цикл.

#### **1.3. Цели и задачи учебной дисциплины – требования к результатам освоения учебной дисциплины:**

Основной целью учебной дисциплины является формирование у учащихся представлений об информационных технологиях и умений их применять для решения различного рода задач, используя программные продукты общего и специального назначения.

В результате освоения дисциплины обучающийся должен **уметь**:

- 1. использовать информационные ресурсы для поиска и хранения информации;
- 2. обрабатывать текстовую и табличную информацию;
- 3. использовать деловую графику и мультимедиа-информацию;
- 4. создавать презентации;
- 5. применять антивирусные средства защиты информации;
- 6. читать (интерпретировать) интерфейс специализированного программного обеспечения, находить контекстную помощь, работать с документацией;
- 7. применять специализированное программное обеспечение для сбора, хранения и обработки информации в соответствии с изучаемыми профессиональными модулями;
- 8. пользоваться автоматизированными системами делопроизводства;
- 9. применять методы и средства защиты информации.

В результате освоения дисциплины обучающийся должен **знать**:

- 1. основные методы и средства обработки, хранения, передачи и накопления информации;
- 2. назначение, состав, основные характеристики компьютера;
- 3. основные компоненты компьютерных сетей, принципы пакетной передачи данных, организацию межсетевого взаимодействия;
- 4. назначение и принципы использования системного и прикладного программного обеспечения;
- 5. технологию поиска информации в информационнотелекоммуникационной сети Интернет;
- 6. принципы защиты информации от несанкционированного доступа;
- 7. правовые аспекты использования информационных технологий и программного обеспечения;
- 8. основные понятия автоматизированной обработки информации;
- 9. назначение, принципы организации и эксплуатации информационных систем;

10.основные угрозы и методы обеспечения информационной безопасности

#### **Изучение дисциплины способствует формированию общих компетенций:**

ОК 1. Понимать сущность и социальную значимость своей будущей профессии, проявлять к ней устойчивый интерес.

ОК 2. Анализировать социально-экономические и политические проблемы и процессы, использовать методы гуманитарно-социологических наук в различных видах профессиональной и социальной деятельности.

ОК 3. Организовывать свою собственную деятельность, определять методы и способы выполнения профессиональных задач, оценивать их эффективность и качество.

ОК 4. Решать проблемы, оценивать риски и принимать решения в нестандартных ситуациях.

ОК 5. Осуществлять поиск и использование информации, необходимой для эффективного выполнения профессиональных задач, профессионального и личностного развития.

ОК 6. Работать в коллективе и команде, эффективно общаться с коллегами, руководством, потребителями.

ОК 7. Самостоятельно определять задачи профессионального и личностного развития, заниматься самообразованием, осознанно планировать повышение квалификации.

ОК 8. Быть готовым к смене технологий в профессиональной деятельности.

ОК 9. Уважительно и бережно относиться к историческому наследию и культурным традициям, толерантно воспринимать социальные и культурные традиции.

ОК 10. Соблюдать правила техники безопасности, нести ответственность за организацию мероприятий по обеспечению безопасности труда.

#### **В ходе изучения дисциплины студент должен освоить профессиональные компетенции:**

ПК 1.1. Составлять земельный баланс района.

ПК 1.2. Подготавливать документацию, необходимую для принятия управленческих решений по эксплуатации и развитию территорий.

ПК 1.3. Готовить предложения по определению экономической эффективности использования имеющегося недвижимого имущества.

ПК 1.4. Участвовать в проектировании и анализе социально-экономического развития территории.

ПК 1.5. Осуществлять мониторинг земель территории.

ПК 2.1. Выполнять комплекс кадастровых процедур.

ПК 2.2. Определять кадастровую стоимость земель.

ПК 2.3. Выполнять кадастровую съемку.

ПК 2.4. Осуществлять кадастровый и технический учет объектов недвижимости.

ПК 2.5. Формировать кадастровое дело.

ПК 3.1. Выполнять работы по картографо-геодезическому обеспечению территорий, создавать графические материалы.

ПК 3.2. Использовать государственные геодезические сети и иные сети для производства картографо-геодезических работ.

ПК 3.3. Использовать в практической деятельности геоинформационные системы.

ПК 3.4. Определять координаты границ земельных участков и вычислять их площади.

ПК 3.5. Выполнять поверку и юстировку геодезических приборов и инструментов.

ПК 4.1. Осуществлять сбор и обработку необходимой и достаточной информации об объекте оценки и аналогичных объектах.

ПК 4.2. Производить расчеты по оценке объекта оценки на основе применимых подходов и методов оценки.

ПК 4.3. Обобщать результаты, полученные подходами, и давать обоснованное заключение об итоговой величине стоимости объекта оценки.

ПК 4.4. Рассчитывать сметную стоимость зданий и сооружений в соответствии с действующими нормативами и применяемыми методиками.

ПК 4.5. Классифицировать здания и сооружения в соответствии с принятой типологией.

ПК 4.6. Оформлять оценочную документацию в соответствии с требованиями нормативных актов, регулирующих правоотношения в этой области.

#### **1.4. Рекомендуемое количество часов на освоение рабочей программы учебной дисциплины:**

максимальная учебная нагрузка обучающегося 72 часа, в том числе:

обязательная аудиторная учебная нагрузка обучающегося 48 часов; самостоятельная работа обучающегося 24 часа.

#### **2. СТРУКТУРА И СОДЕРЖАНИЕ УЧЕБНОЙ ДИСЦИПЛИНЫ 2.1. Объем учебной дисциплины и виды учебной работы**

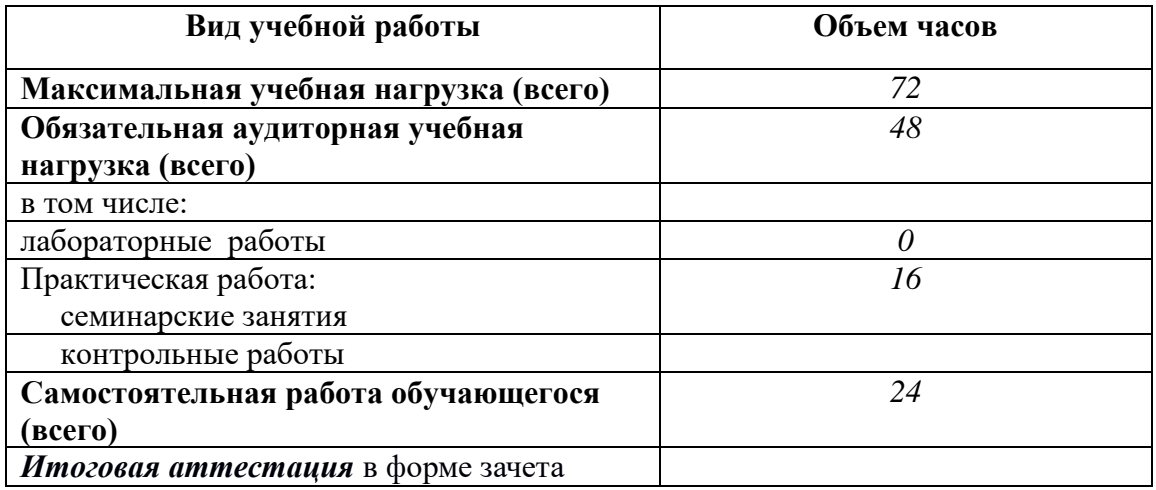

## **2.2. Тематический план и содержание учебной дисциплины «Информационные технологии в профессиональной**

**деятельности»**

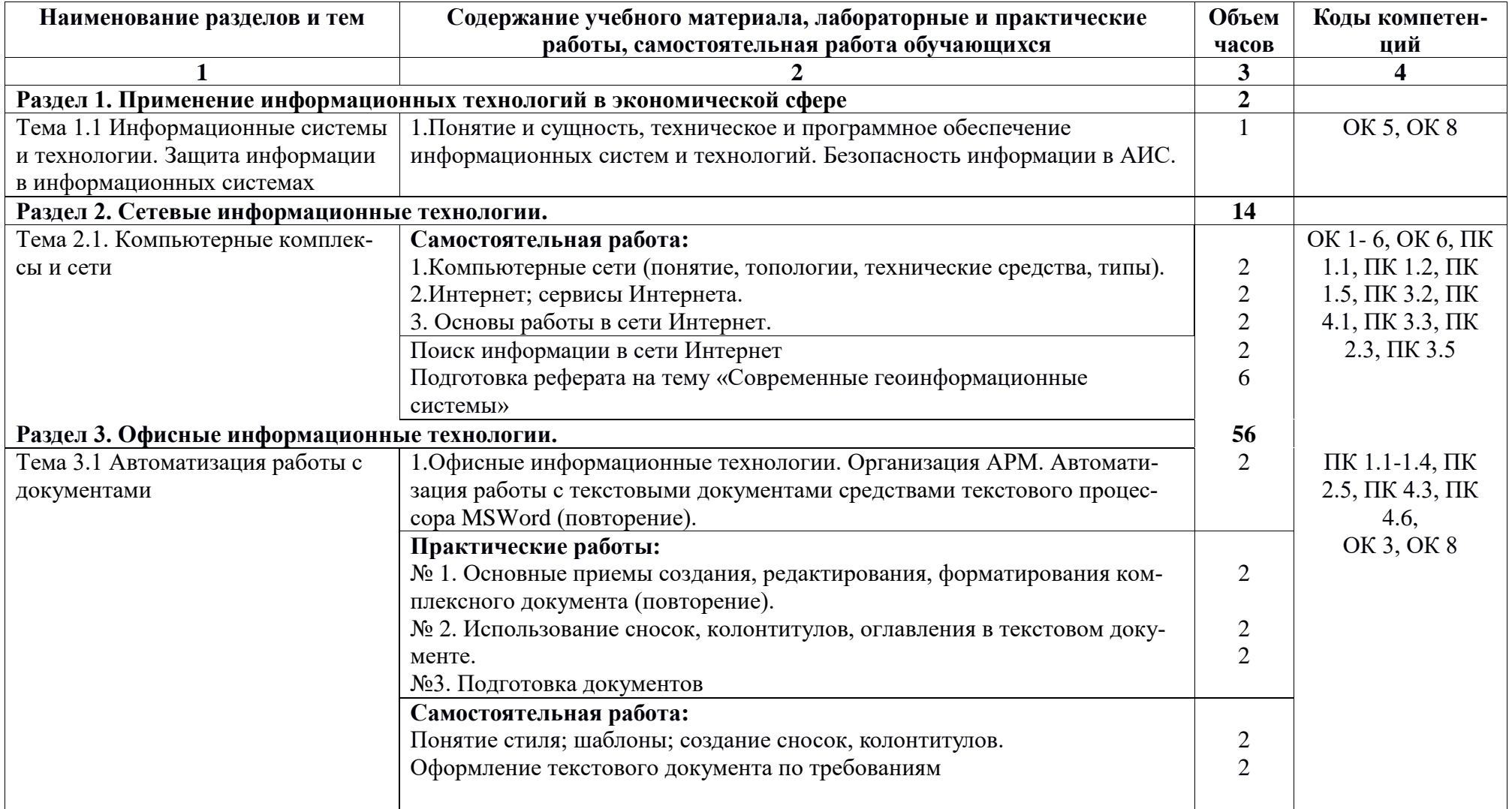

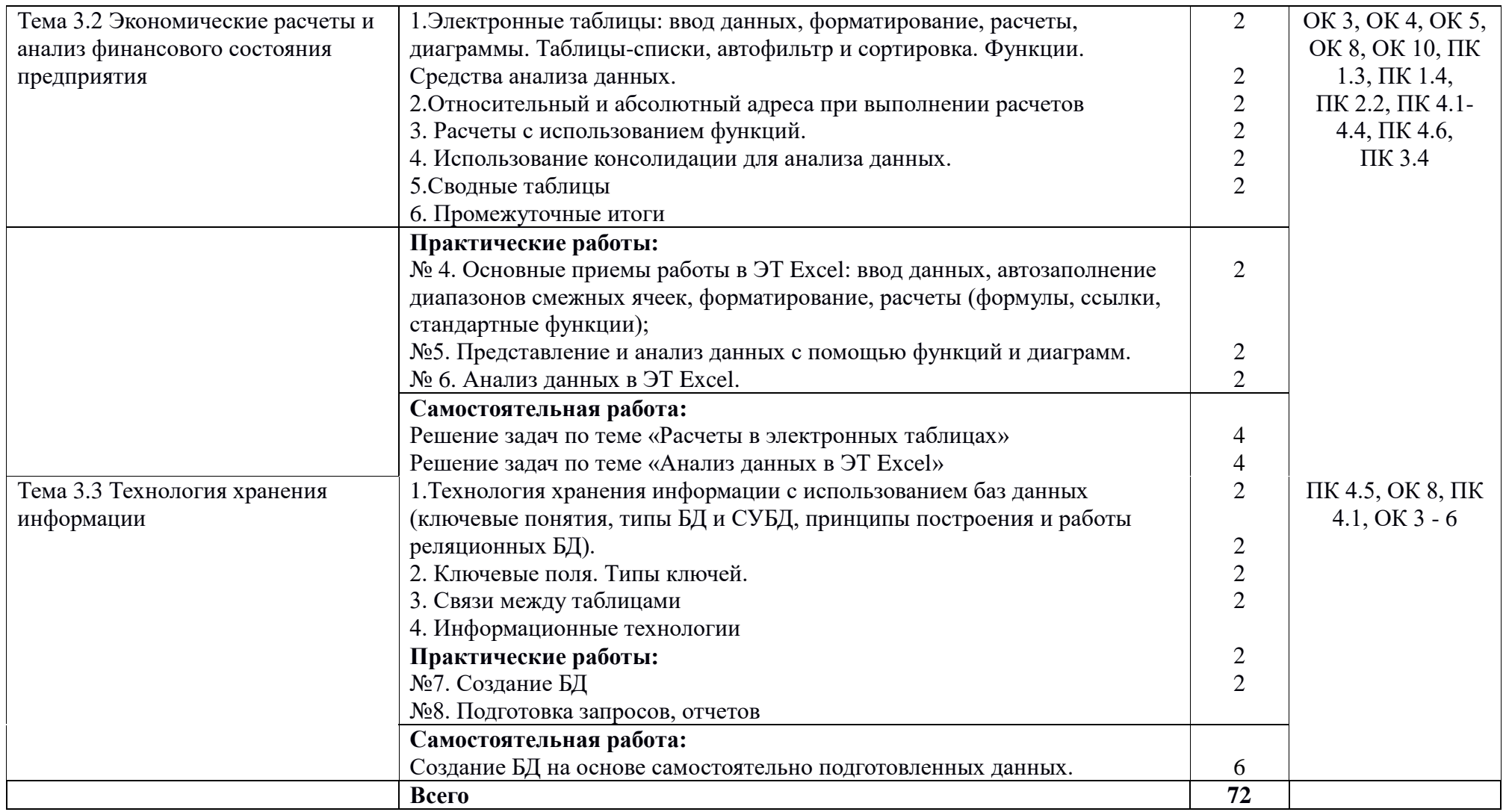

Для характеристики уровня освоения учебного материала используются следующие обозначения:

**1** – ознакомительный (узнавание ранее изученных объектов, свойств);

.

**2** – репродуктивный (выполнение деятельности по образцу, инструкции или под руководством);

**3** – продуктивный (планирование и самостоятельное выполнение деятельности, решение проблемных задач).

# **3. УСЛОВИЯ РЕАЛИЗАЦИИ УЧЕБНОЙ ДИСЦИПЛИНЫ**

## **3.1. Требования к минимальному материально-техническому обеспечению**

Реализация учебной дисциплины обеспечена наличием лаборатории информационных технологий в профессиональной деятельности.

Оборудование лаборатории:

- посадочные места по количеству обучающихся;
- рабочее место преподавателя;
- доска классная;
- комплект учебно-методической документации;

Технические средства обучения:

- персональные компьютеры;
- система мультимедиа.

#### **Перечень средств ИКТ, необходимых для реализации программы**

#### **Аппаратные средства**

- **Компьютер** универсальное устройство обработки информации; основная конфигурация современного компьютера обеспечивает учащемуся мультимедиа-возможности: видео-изображение, качественный стереозвук в наушниках, речевой ввод с микрофона и др.
- **Проектор,** подсоединяемый к компьютеру, видеомагнитофону, микроскопу и т. п.; технологический элемент новой грамотности – радикально повышает: уровень наглядности в работе учителя, возможность для учащихся представлять результаты своей работы всей группе, эффективность организационных и административных выступлений.
- **Телекоммуникационный блок, устройства, обеспечивающие подключение к сети** – дает доступ к российским и мировым информационным ресурсам, позволяет вести переписку с другими учебными заведениями.
- **Устройства вывода звуковой информации** –громкоговорители с оконечным усилителем для озвучивания всего компьютерного кабинета.
- **Устройства для ручного ввода текстовой информации и манипулирования экранными объектами –** клавиатура и мышь

#### **3.2. Информационное обеспечение обучения**

#### **Перечень рекомендуемых учебных изданий, Интернет-ресурсов, дополнительной литературы**

#### **Учебно-методическая документация:**

1.Методические рекомендации для самостоятельной работы студентов по дисциплине.

2.Сборник ФОС по разделам дисциплины.

#### **Программные средства**

• Операционная система

- Файловый менеджер (в составе операционной системы или др.)
- Антивирусная программа
- Программа-архиватор
- Интегрированное офисное приложение, включающее текстовый редактор, растровый и векторный графические редакторы, программу разработки презентаций и электронные таблицы
- Мультимедиа проигрыватель (входит в состав операционных систем или др.)
- Система программирования
- Почтовый клиент (входит в состав операционных систем или др.)
- Браузер (входит в состав операционных систем или др.)
- Простой редактор Web-страниц

#### **Основные источники:**

1. Шандриков, А. С. Информационные технологии: учебное пособие / А. С. Шандриков. — 3-е изд. — Минск: Республиканский институт профессионального образования (РИПО), 2019. — 444 c. — ISBN 978-985-503-887-1. — Текст: электронный // Электронно-библиотечная система IPR BOOKS: [сайт]. — URL: http://www.iprbookshop.ru/94301.html (дата обращения: 31.08.2020).

#### **Дополнительные источники:**

- 1. Башмакова, Е. И. Информатика и информационные технологии. Технология работы в MS WORD 2016: учебное пособие / Е. И. Башмакова. — Москва: Ай Пи Ар Медиа, 2020. — 90 c. — ISBN 978-5-4497-0515-0. — Текст: электронный // Электронно-библиотечная система IPR BOOKS: [сайт]. — URL: http://www.iprbookshop.ru/94204.html (дата обращения: 31.08.2020).
- 2. Башмакова, Е. И. Информатика и информационные технологии. Умный Excel 2016: библиотека функций: учебное пособие / Е. И. Башмакова. — Москва: Ай Пи Ар Медиа, 2020. — 109 c. — ISBN 978-5-4497-0516-7. — Текст: электронный // Электронно-библиотечная система IPR BOOKS: [сайт]. — URL: http://www.iprbookshop.ru/94205.html (дата обращения: 31.08.2020).
- 3. Лебедева, Т. Н. Информатика. Информационные технологии: учебнометодическое пособие для СПО / Т. Н. Лебедева, Л. С. Носова, П. В. Волков. — Саратов: Профобразование, 2019. — 128 c. — ISBN 978-5-4488- 0339-0. — Текст: электронный // Электронно-библиотечная система IPR BOOKS: [сайт]. — URL: http://www.iprbookshop.ru/86070.html (дата обращения: 31.08.2020).

#### **Интернет-ресурсы:**

- 1. <http://www.aup.ru/books> (Административно-управленческий портал Электронные книги по информационным технологиям)
- 2. <http://chaliev.ru/ise/> (лекции Информационные системы в экономике)
- 3. [http://iprbookshop.ru](http://iprbookshop.ru/) (электронная библиотека БГУ)
- 4. https://ru.wikipedia.org (википедия)
- 5. www.accesshelp.ru (основные возможности СУБД Access)

#### **1.3. Перечень занятий, проводимых в активных и интерактивных формах**

## Общее количество аудиторных часов **– 48 часов**

#### Занятия в активных и интерактивных формах – **6 часов**

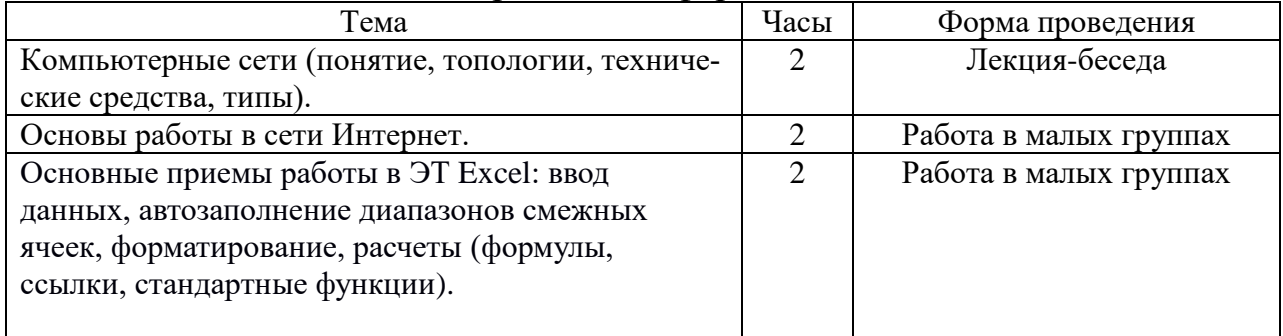

# 4. КОНТРОЛЬ И ОЦЕНКА РЕЗУЛЬТАТОВ ОСВОЕНИЯ УЧЕБ-<br>НОЙ ДИСЦИПЛИНЫ

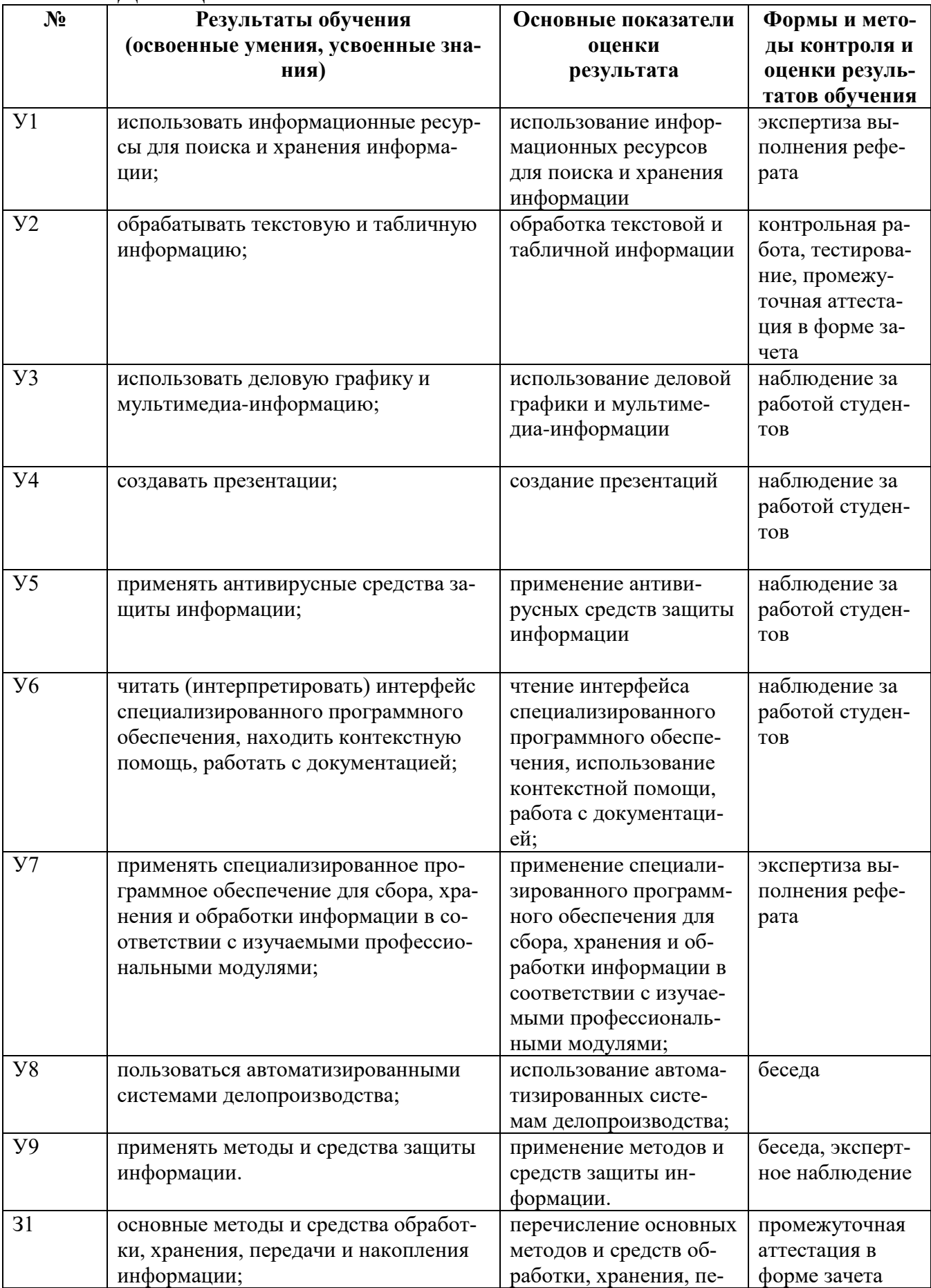

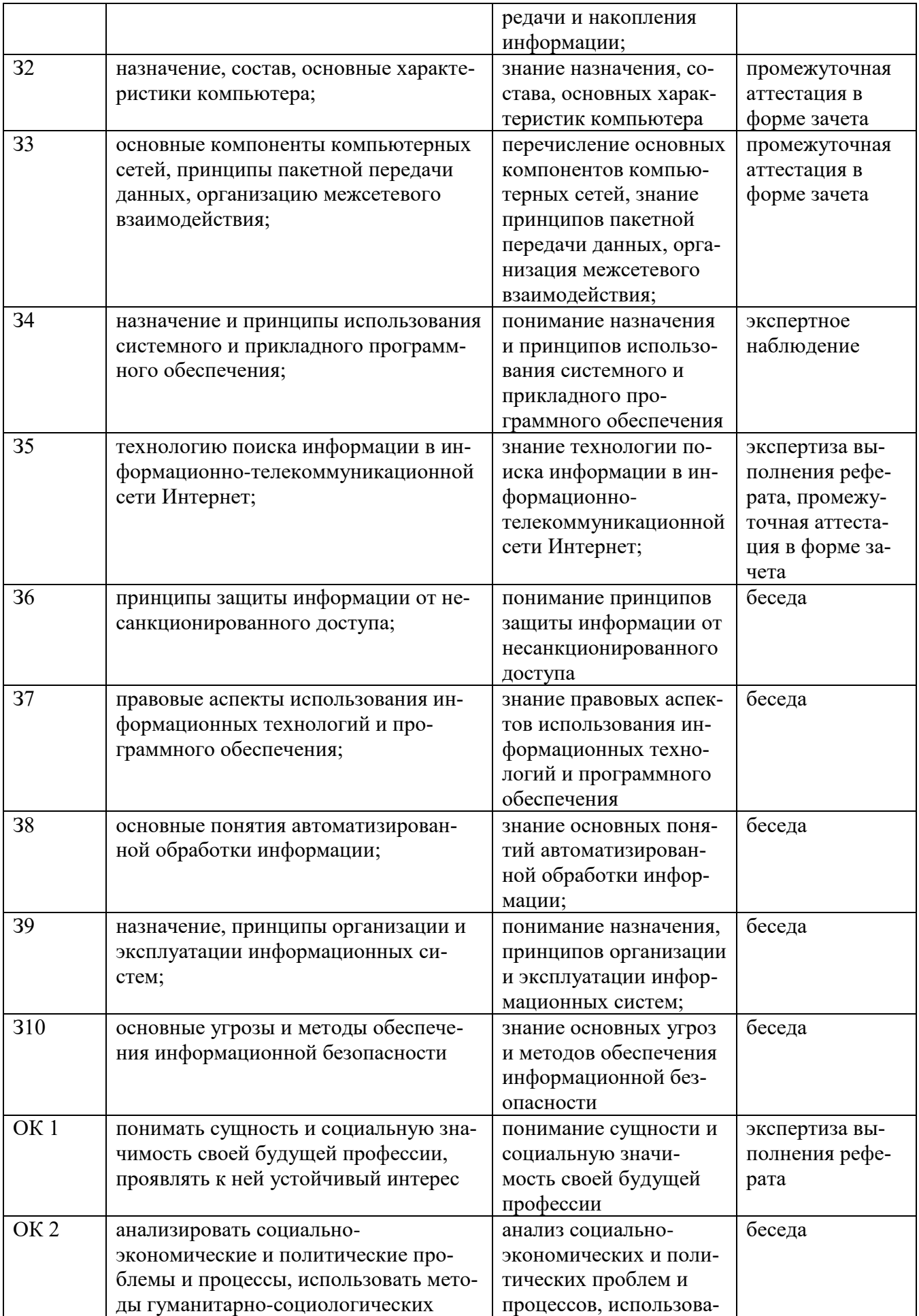

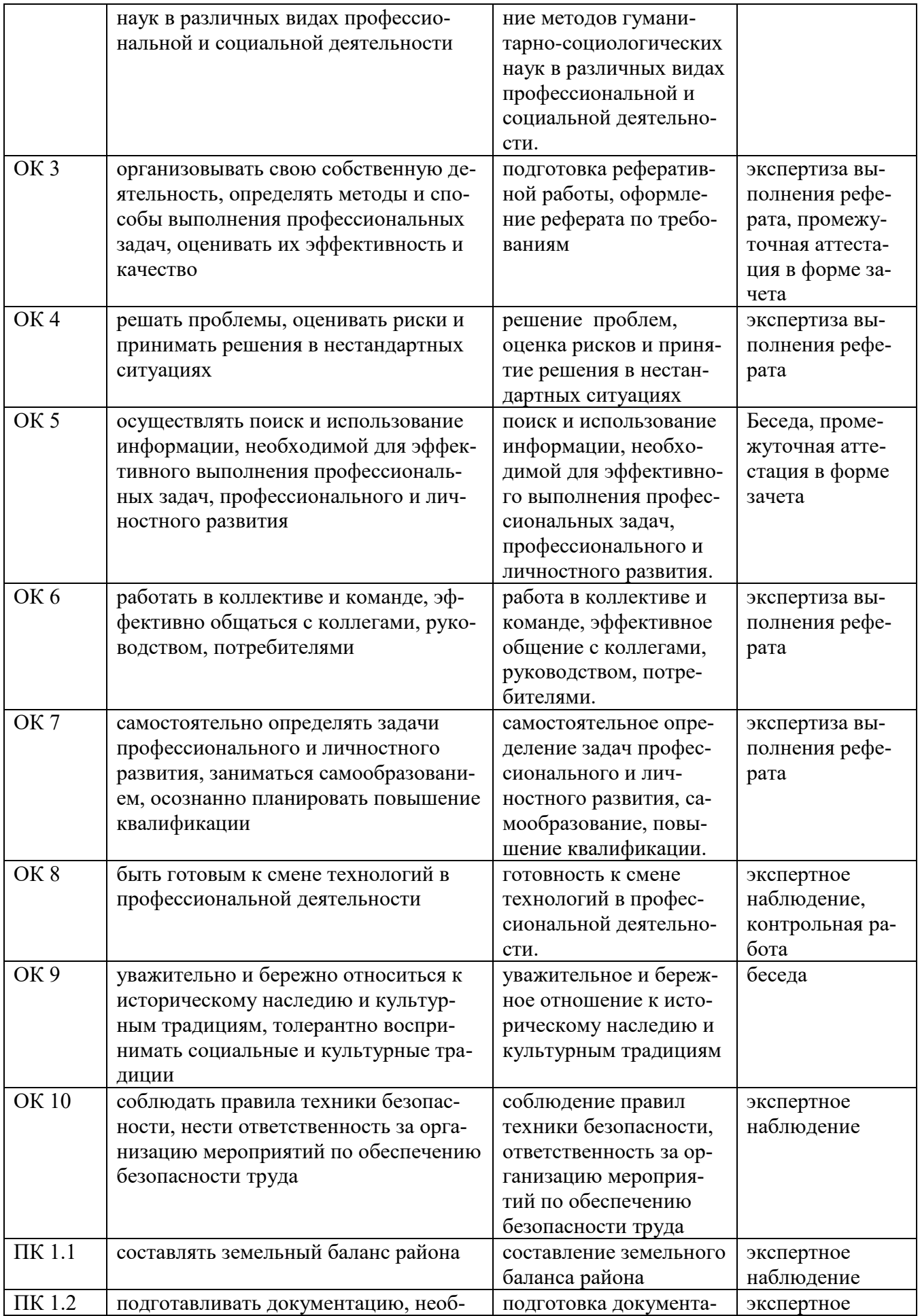

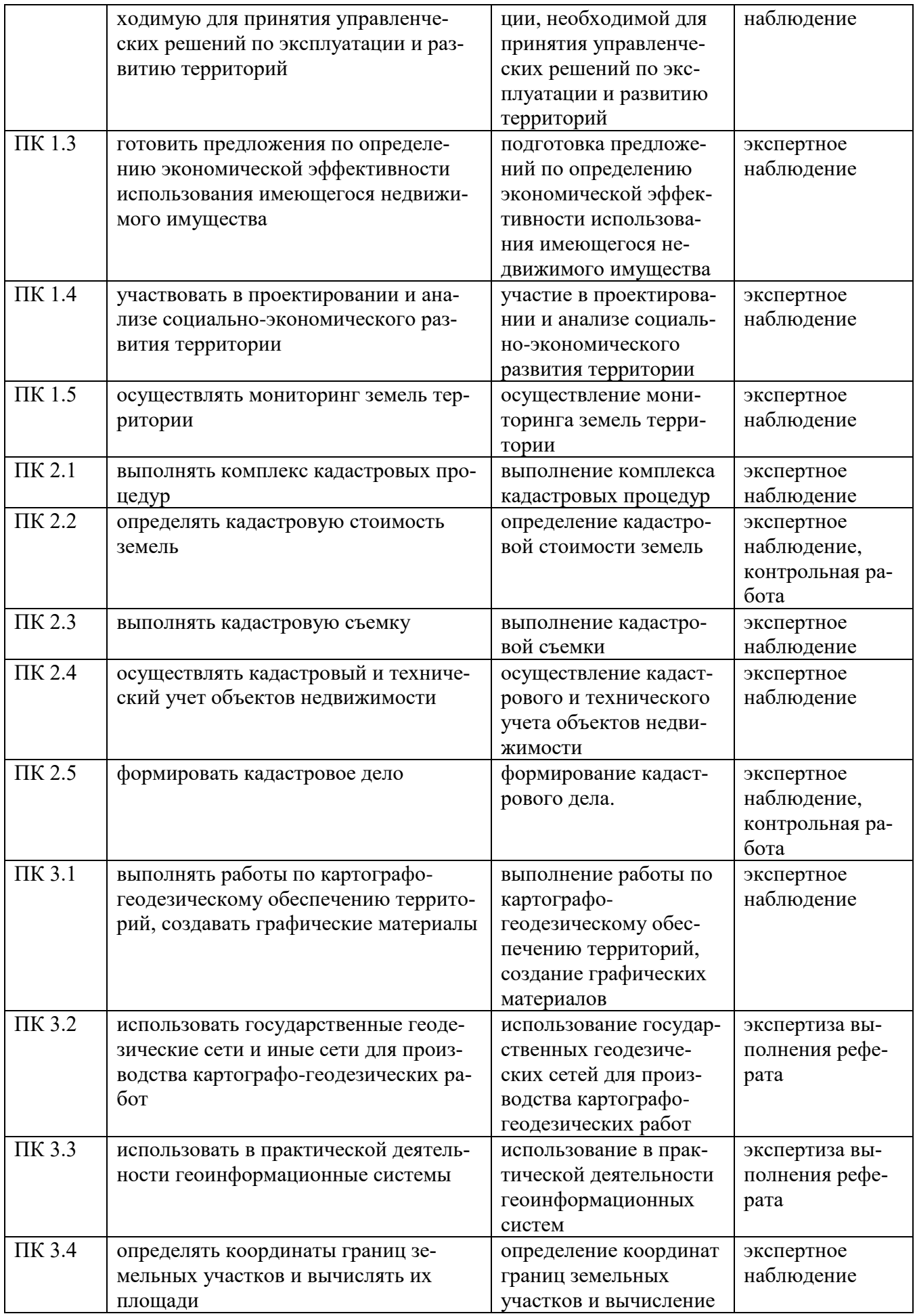

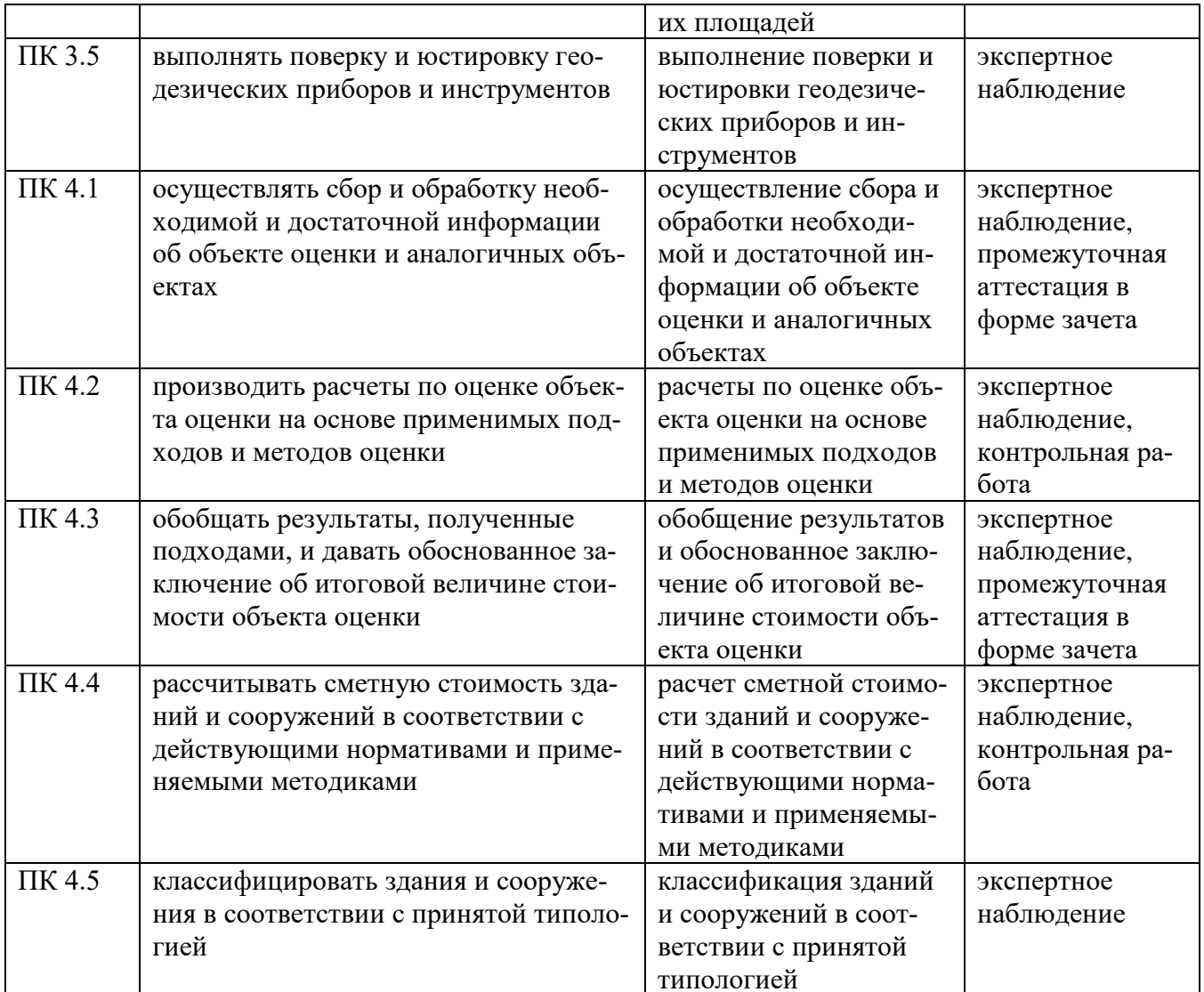